# **Computers Made Easy**

# **North Brunswick Township Public Schools**

**Acknowledgements** 

**Fay Colligan, Business Technology Teacher** 

**Wagner Marseille, Supervisor, Business/Technology Department** 

**August 2006** 

#### **Course Description**

Computers Made Easy is an individualized course taught in a small group setting that allows for students to learn, at their own pace, various computer application software programs including word processing, desktop publishing, presentation, and spreadsheet. Utilizing Adobe PageMaker, Microsoft Publisher, and building on their knowledge of Microsoft Word, students will gain an understanding of desktop publishing procedures and will develop document design skills necessary to produce professionally prepared documents. Emphasis will be placed on using text and drawing tools, creating special effects, working with graphics, imported text, and scanned and digital photographs. Students will utilize digital cameras and scanners to enhance desktop published documents. Students will explore PowerPoint, incorporating digital images, sound, animation, and video clips into their presentations. Students will perform introductory hands-on activities and projects using excel. Students will use search strategies and explore vast internet resources to enhance their documents and presentations.

### **COURSE OF STUDY**

## **Chapter or Unit: PowerPoint Basics**

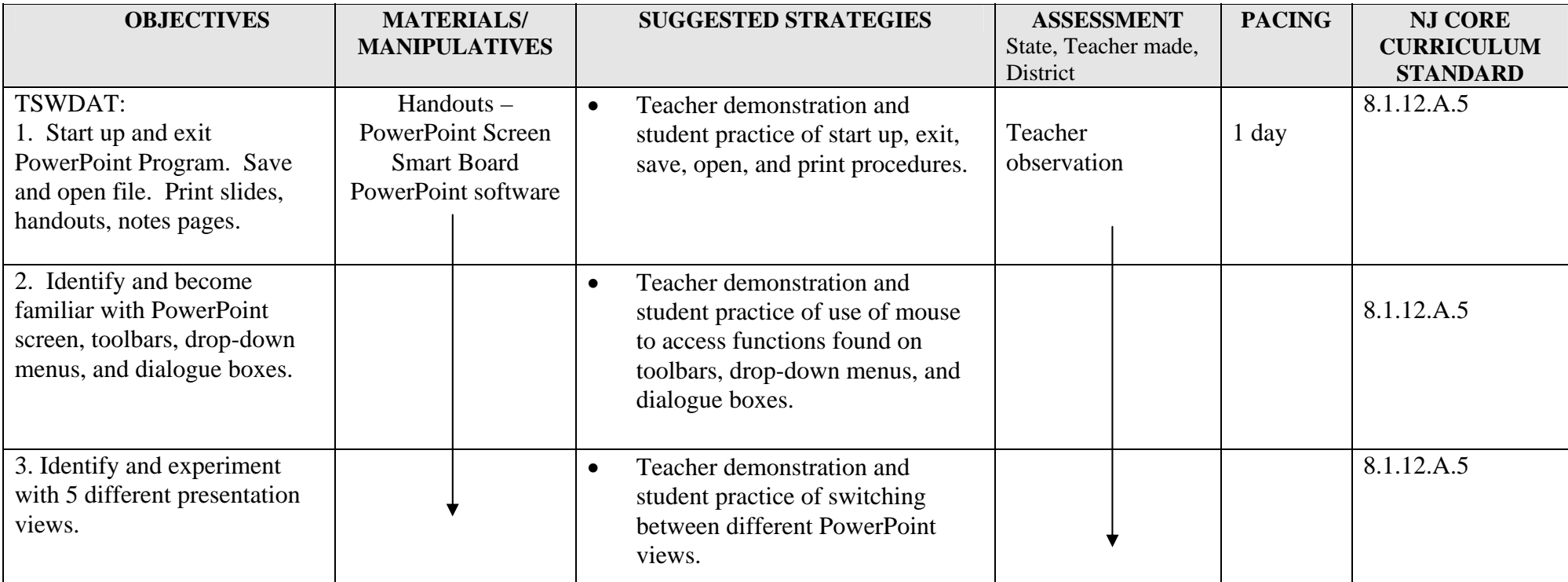

## **Chapter or Unit: PowerPoint - Creating a Presentation**

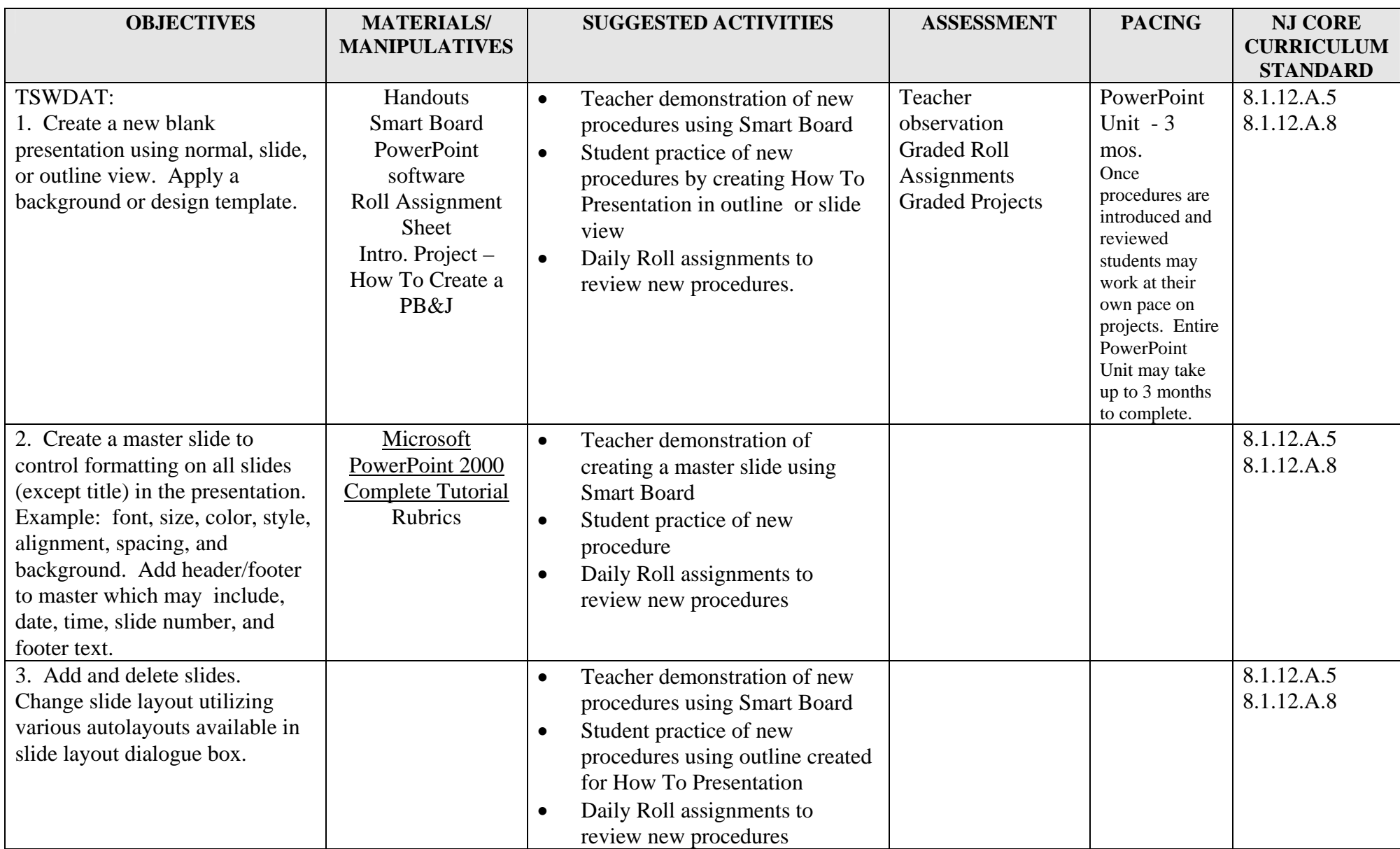

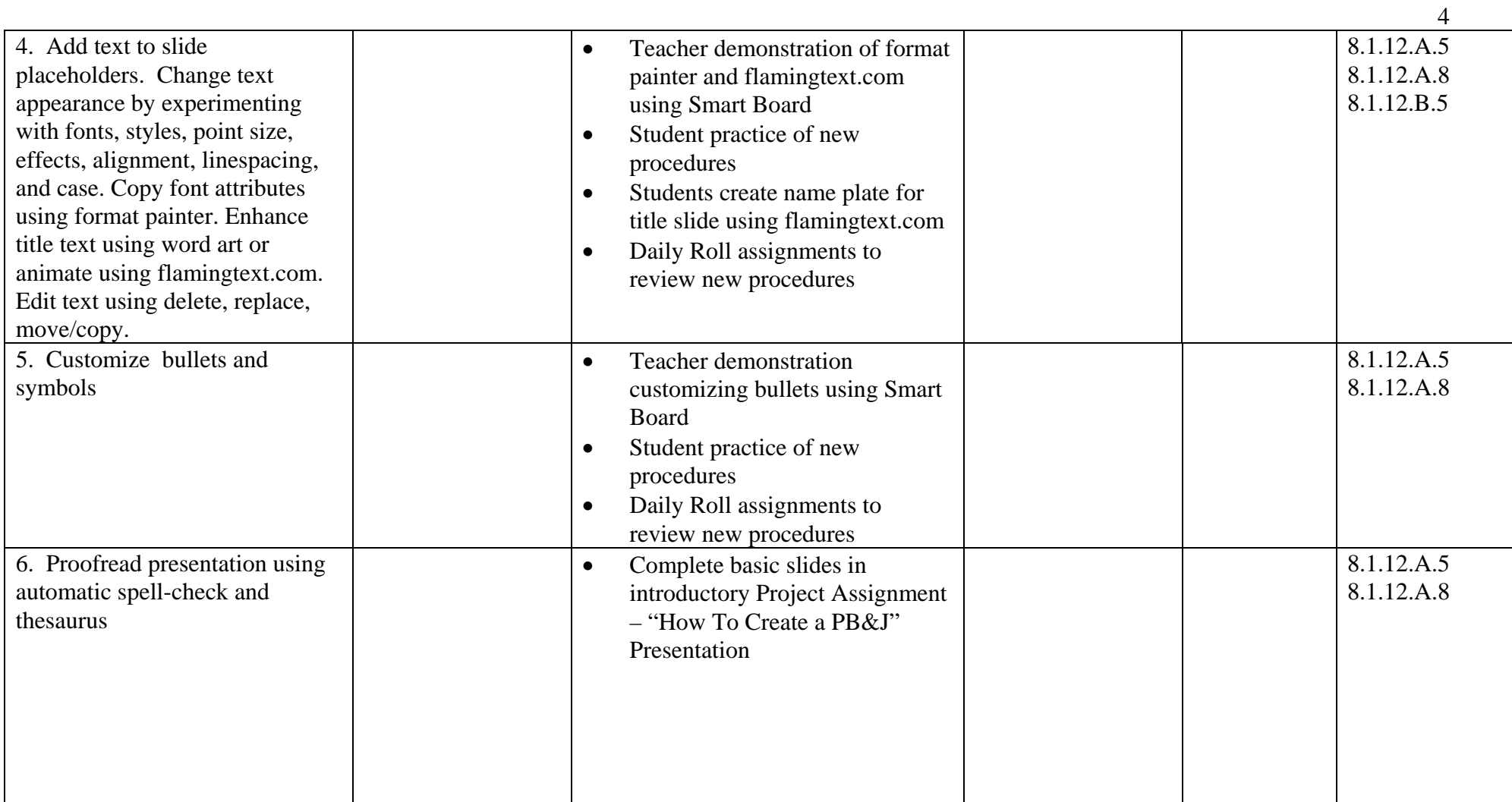

## **Chapter or Unit: PowerPoint - Enhancing Presentation**

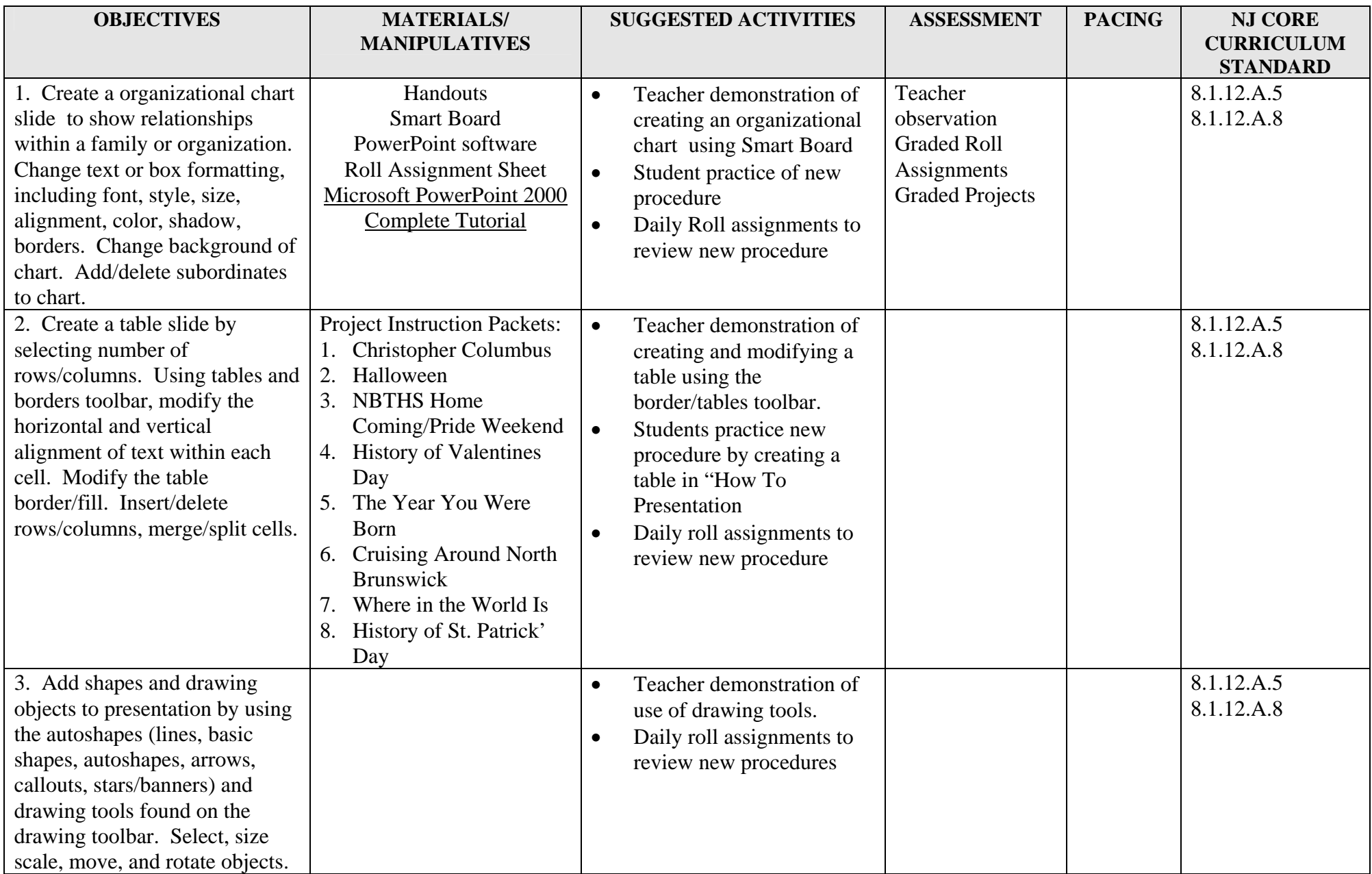

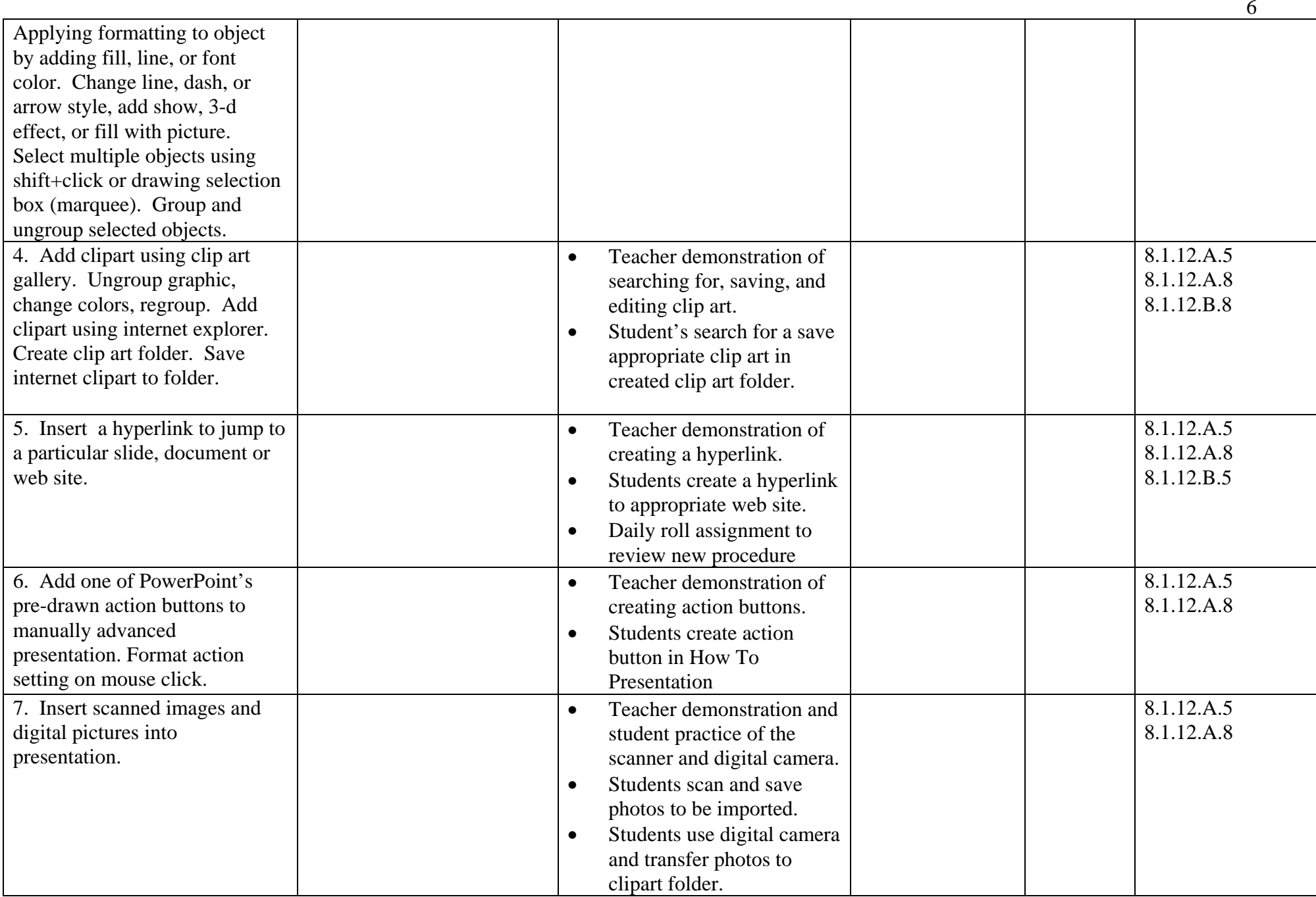

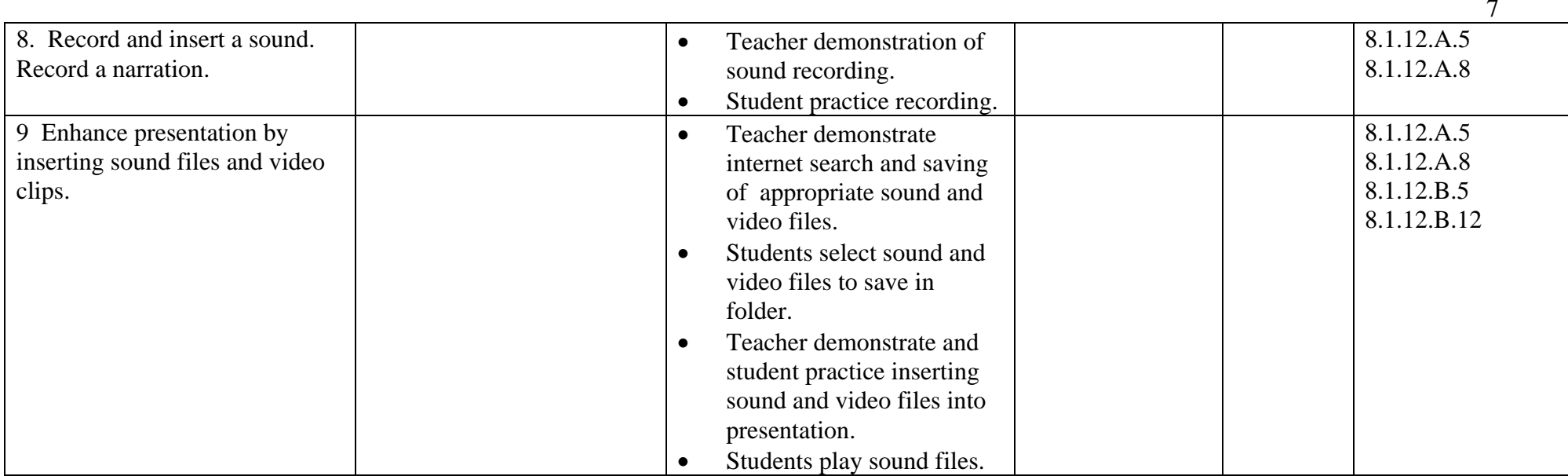

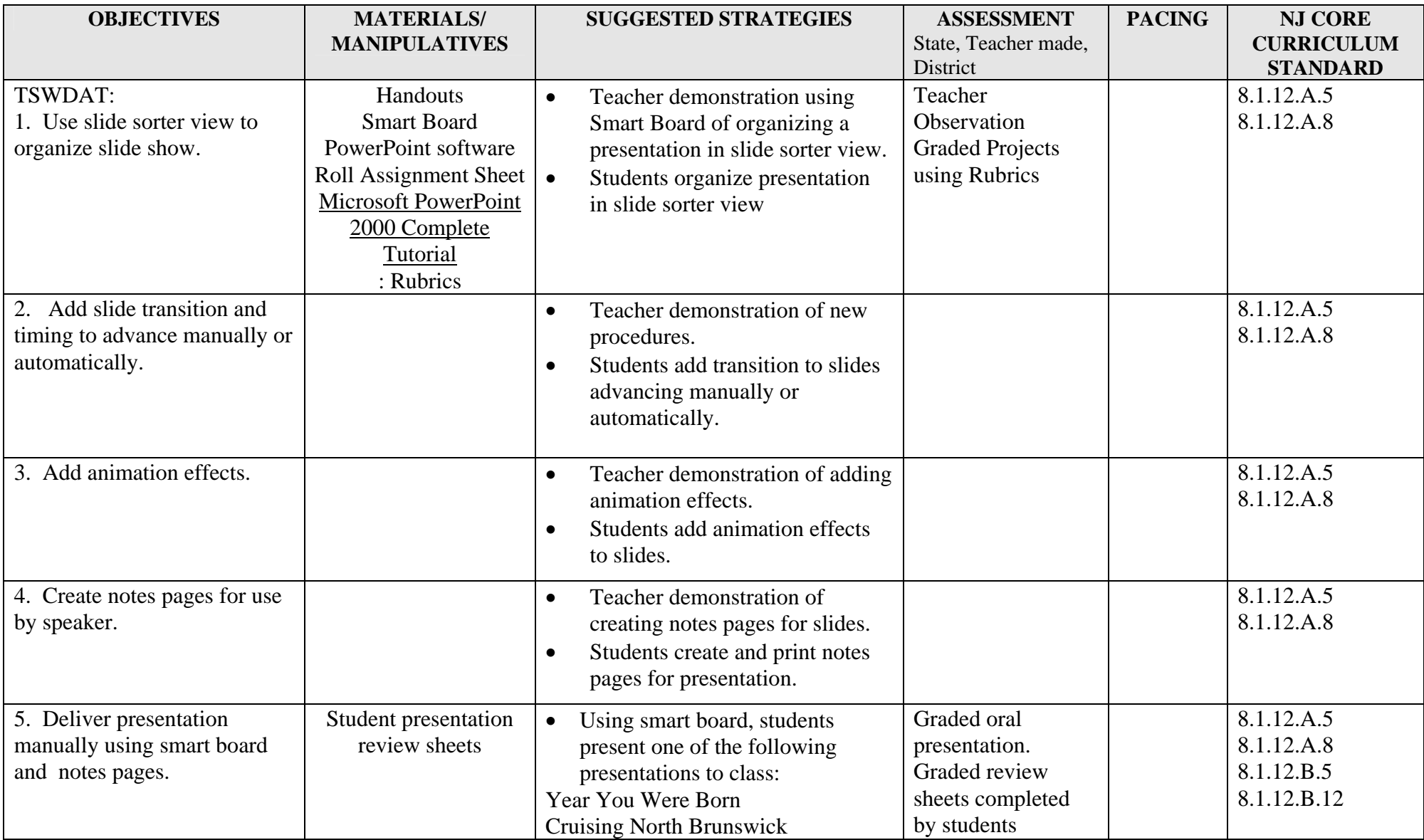

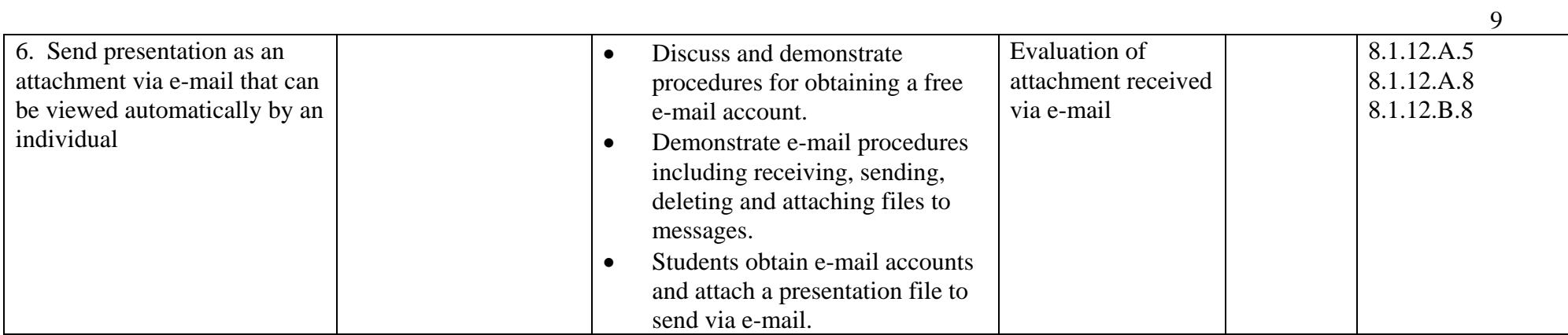

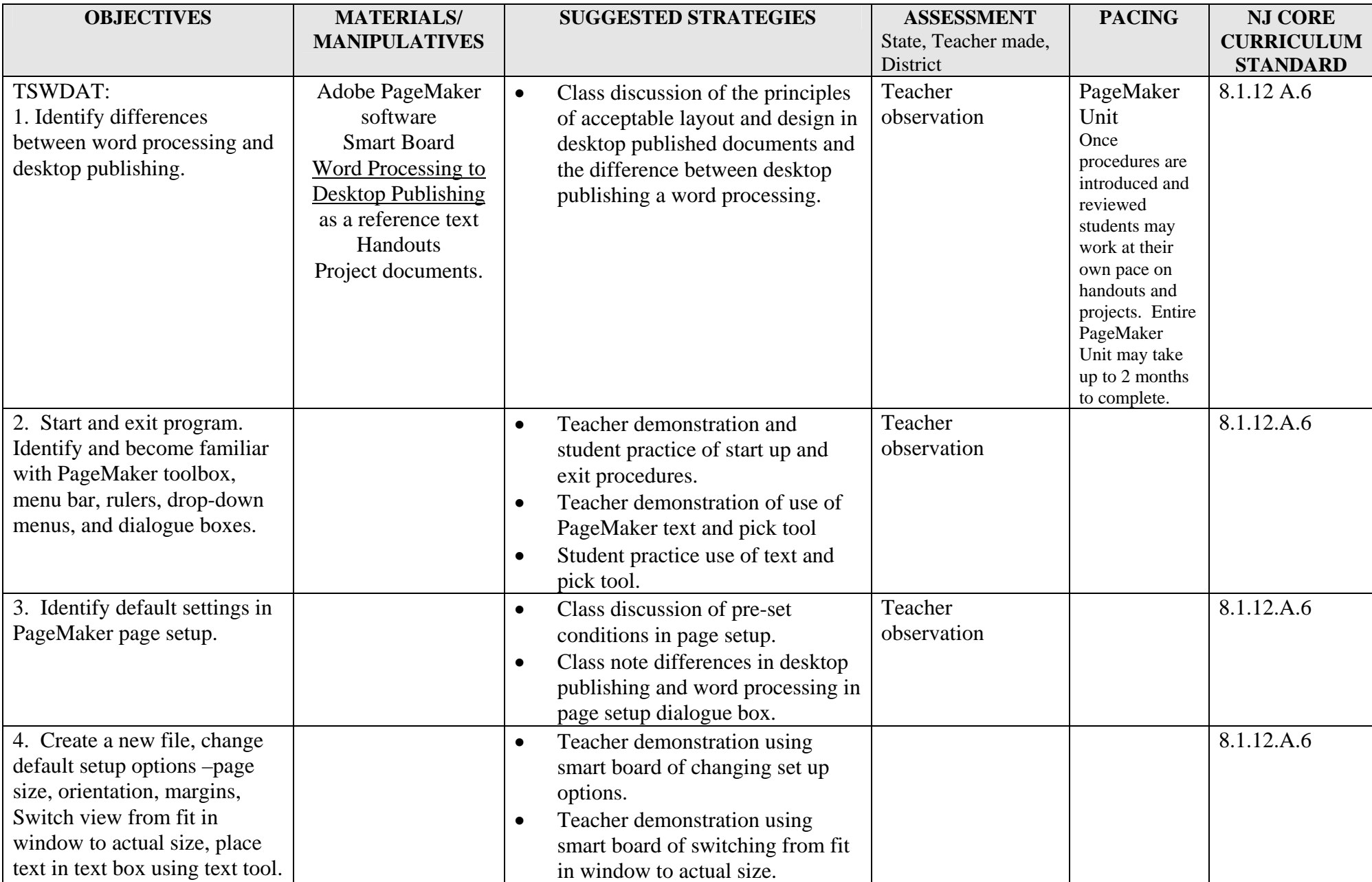

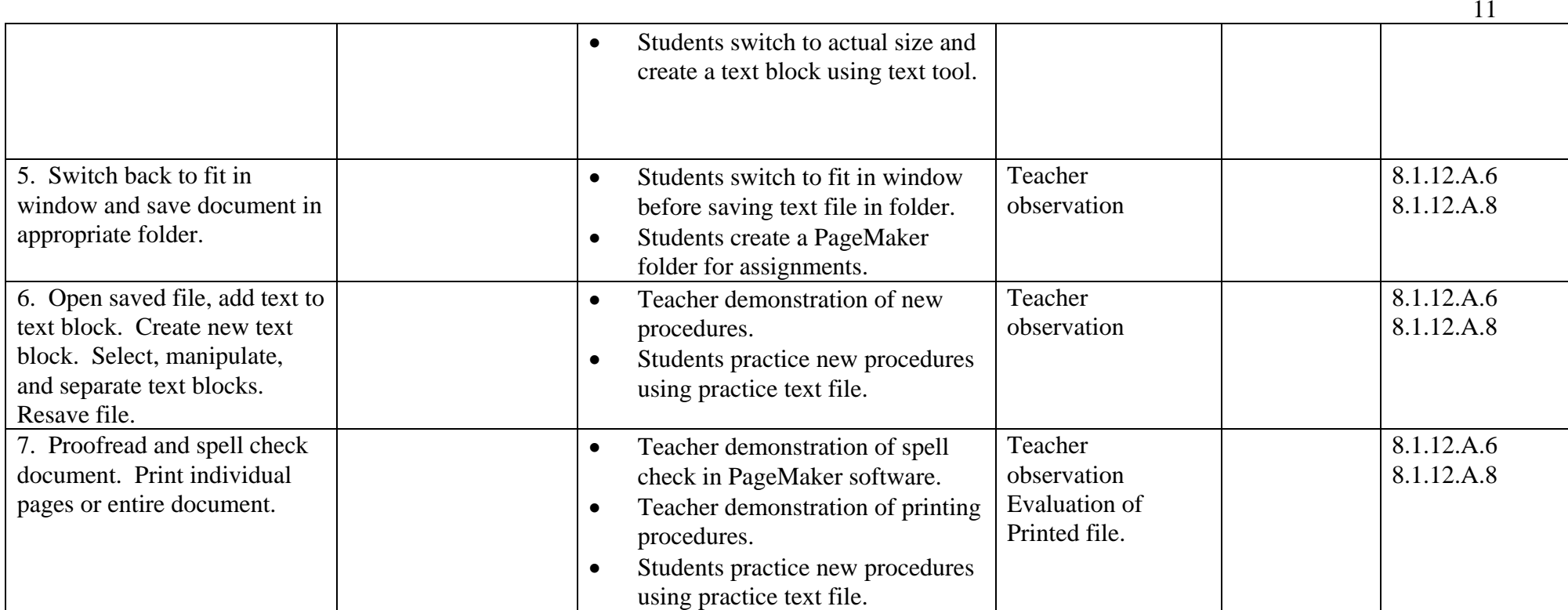

# **Chapter or Unit: Changing the Appearance of Text - PageMaker**

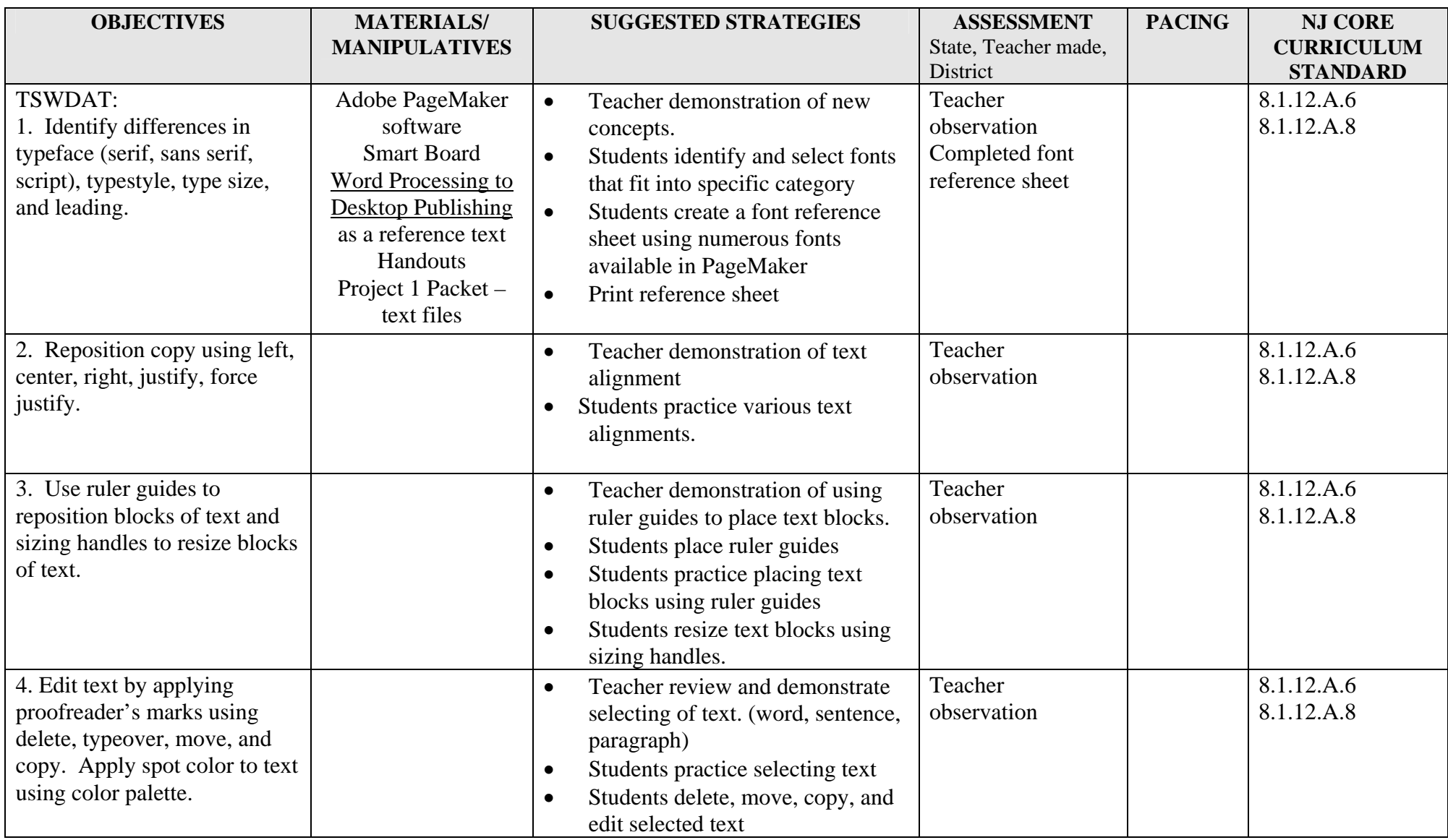

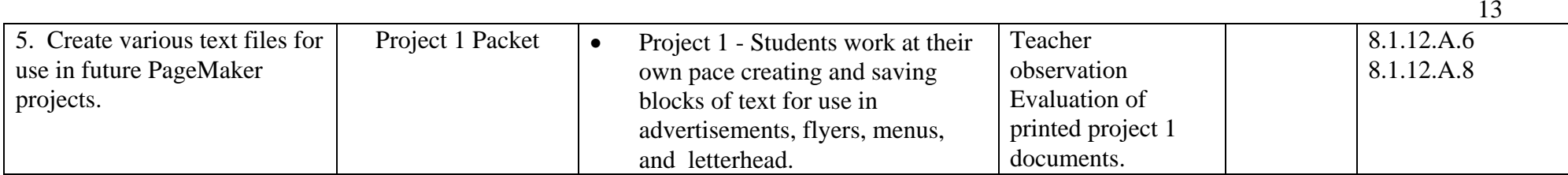

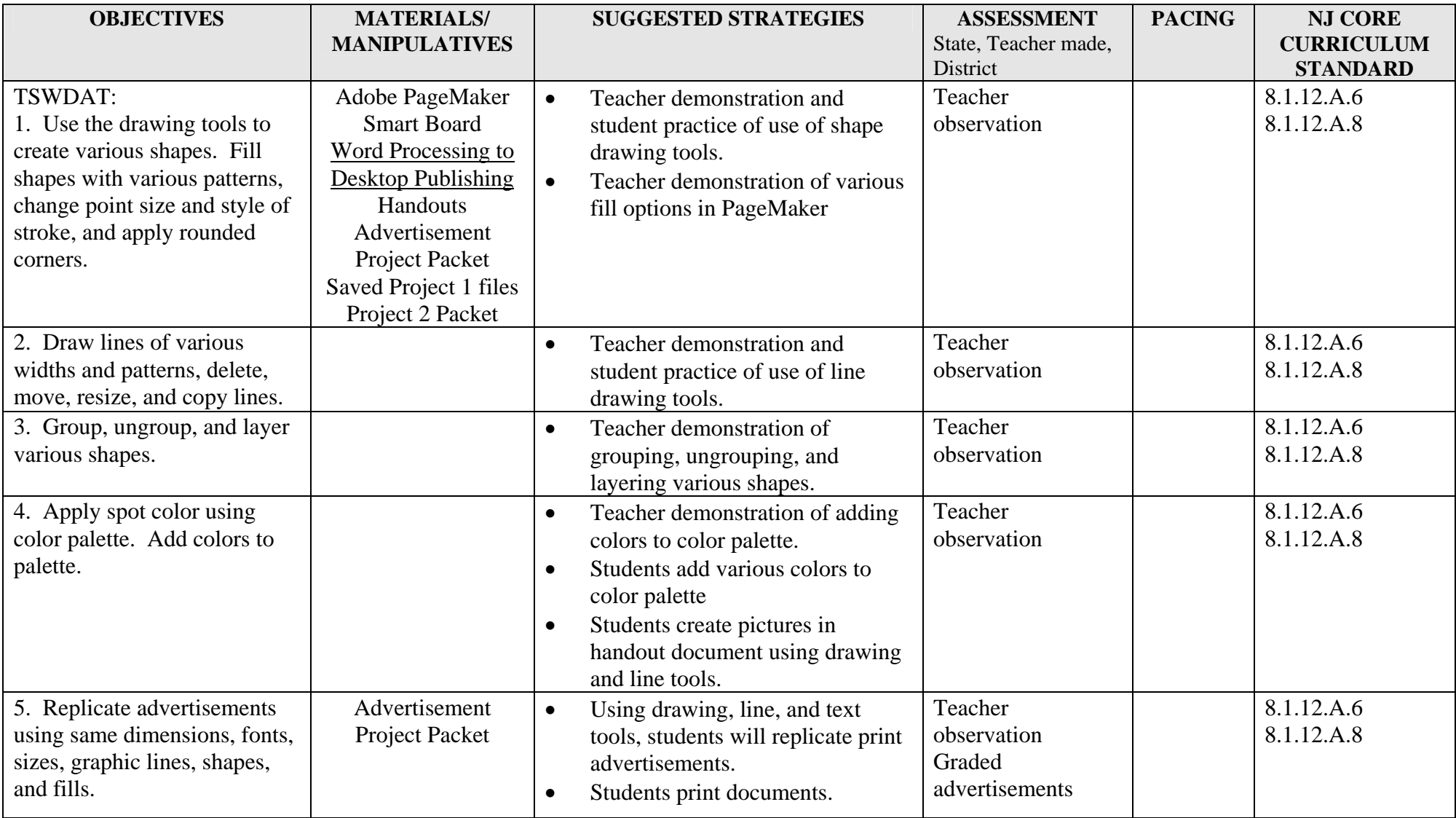

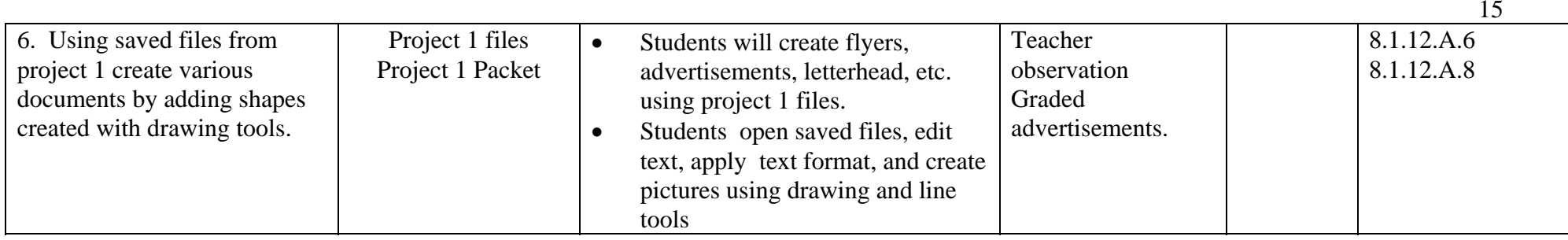

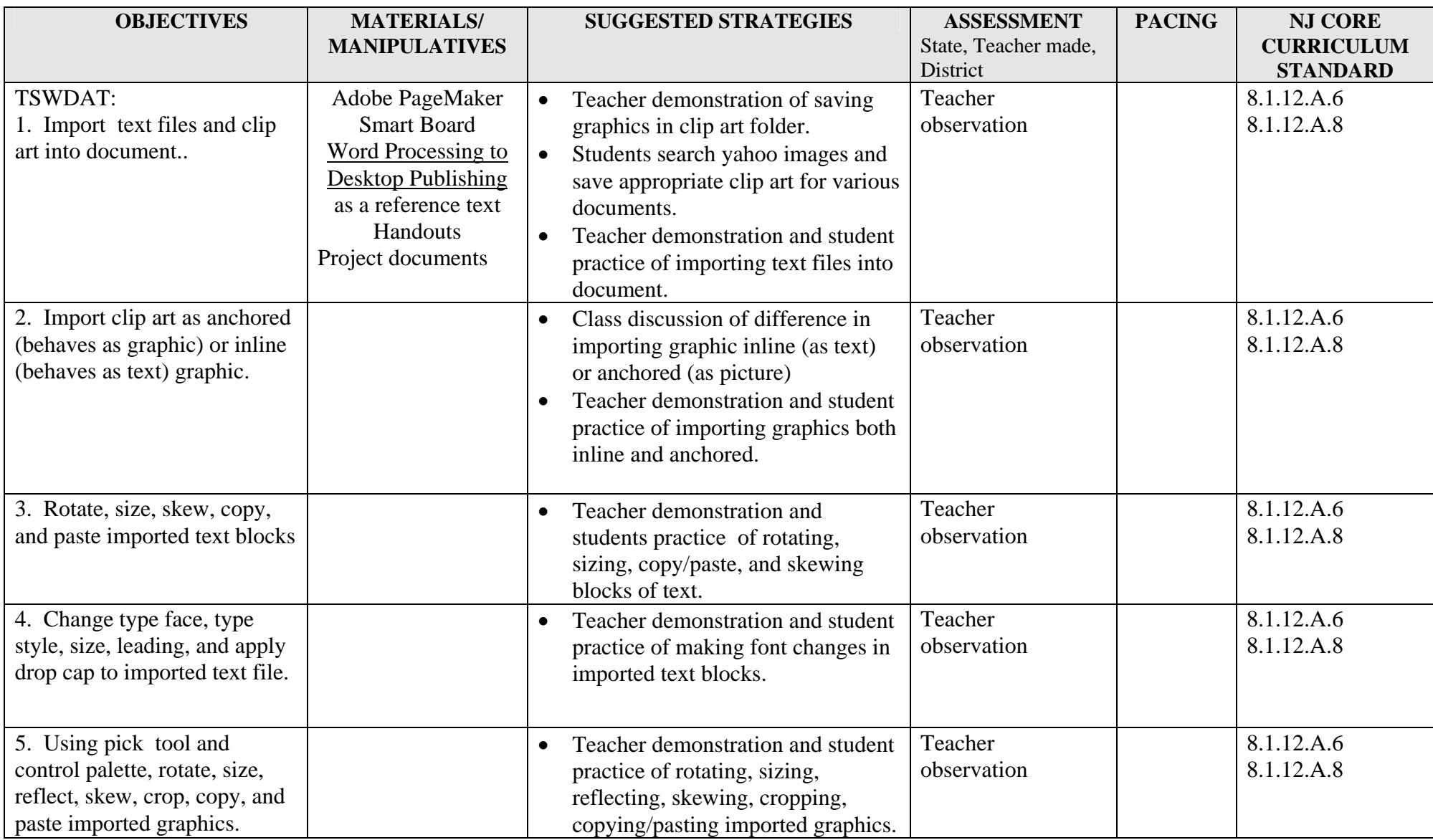

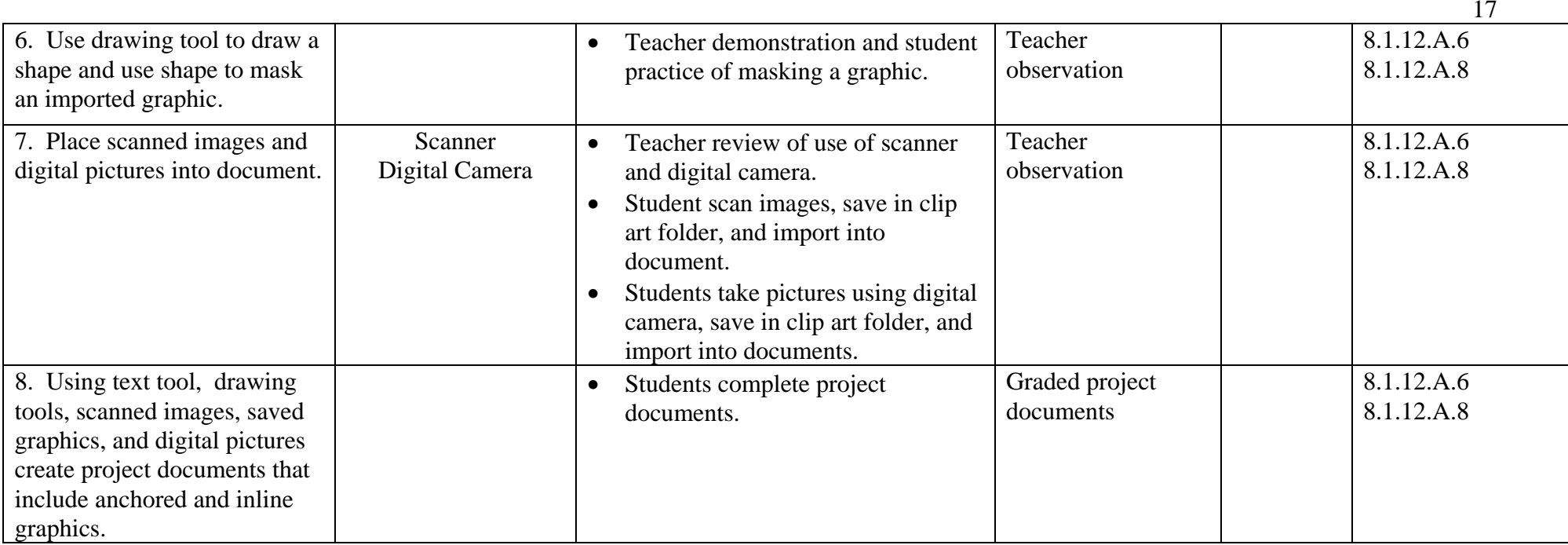

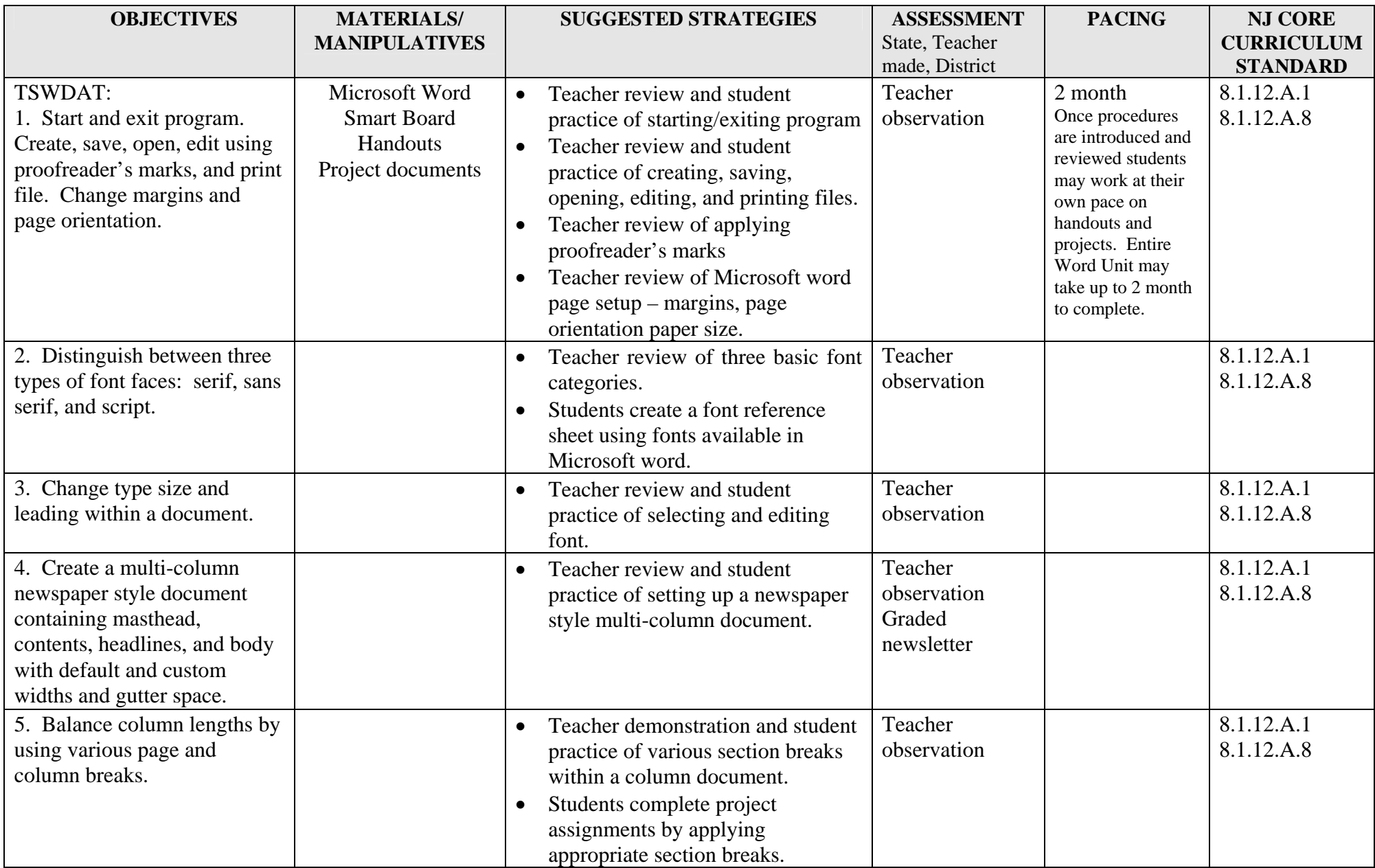

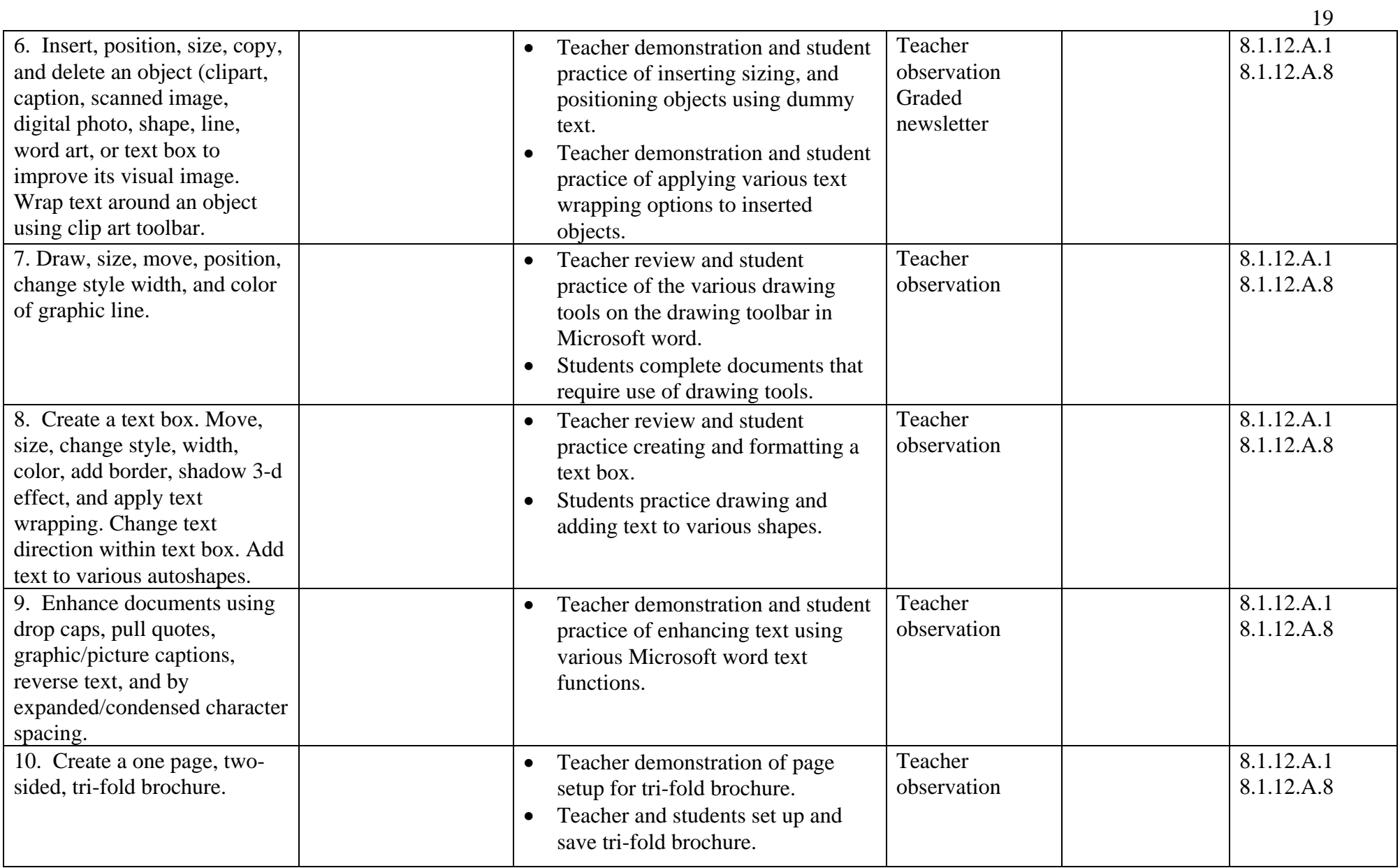

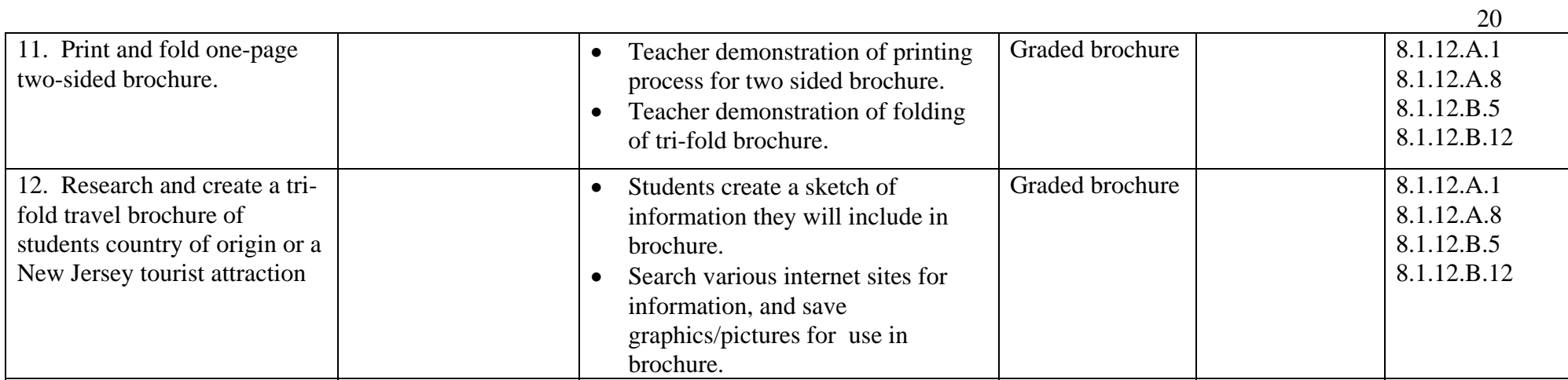

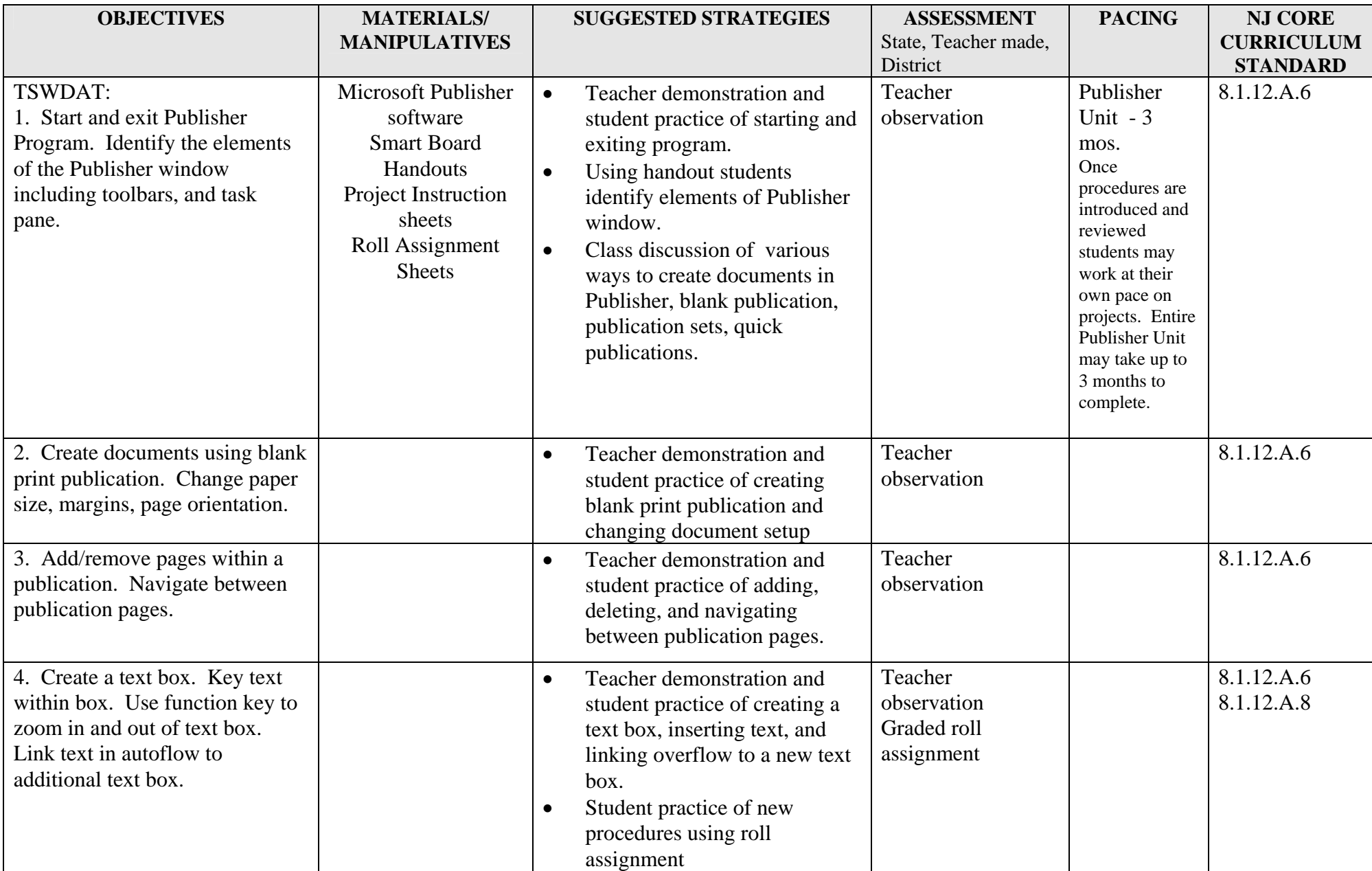

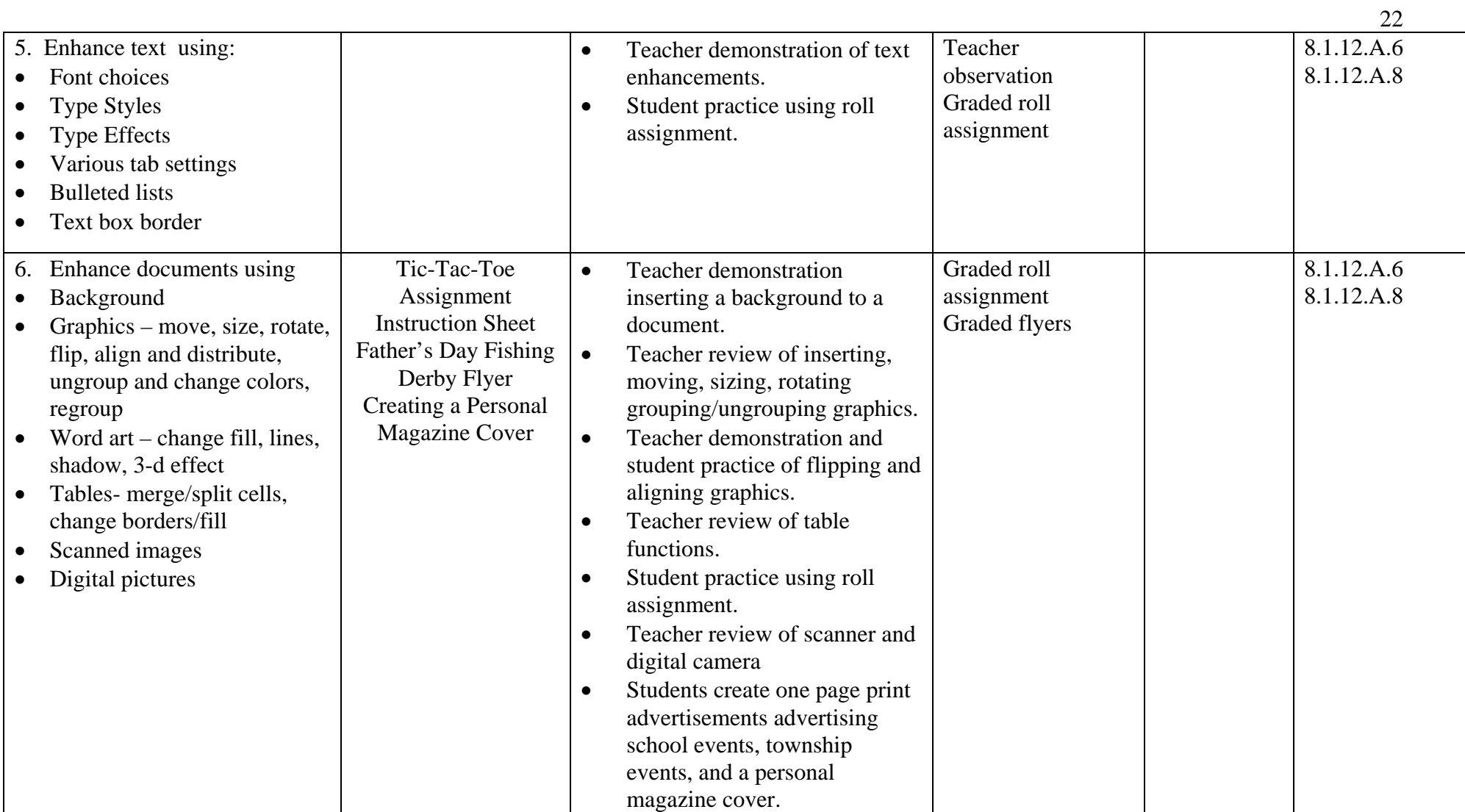

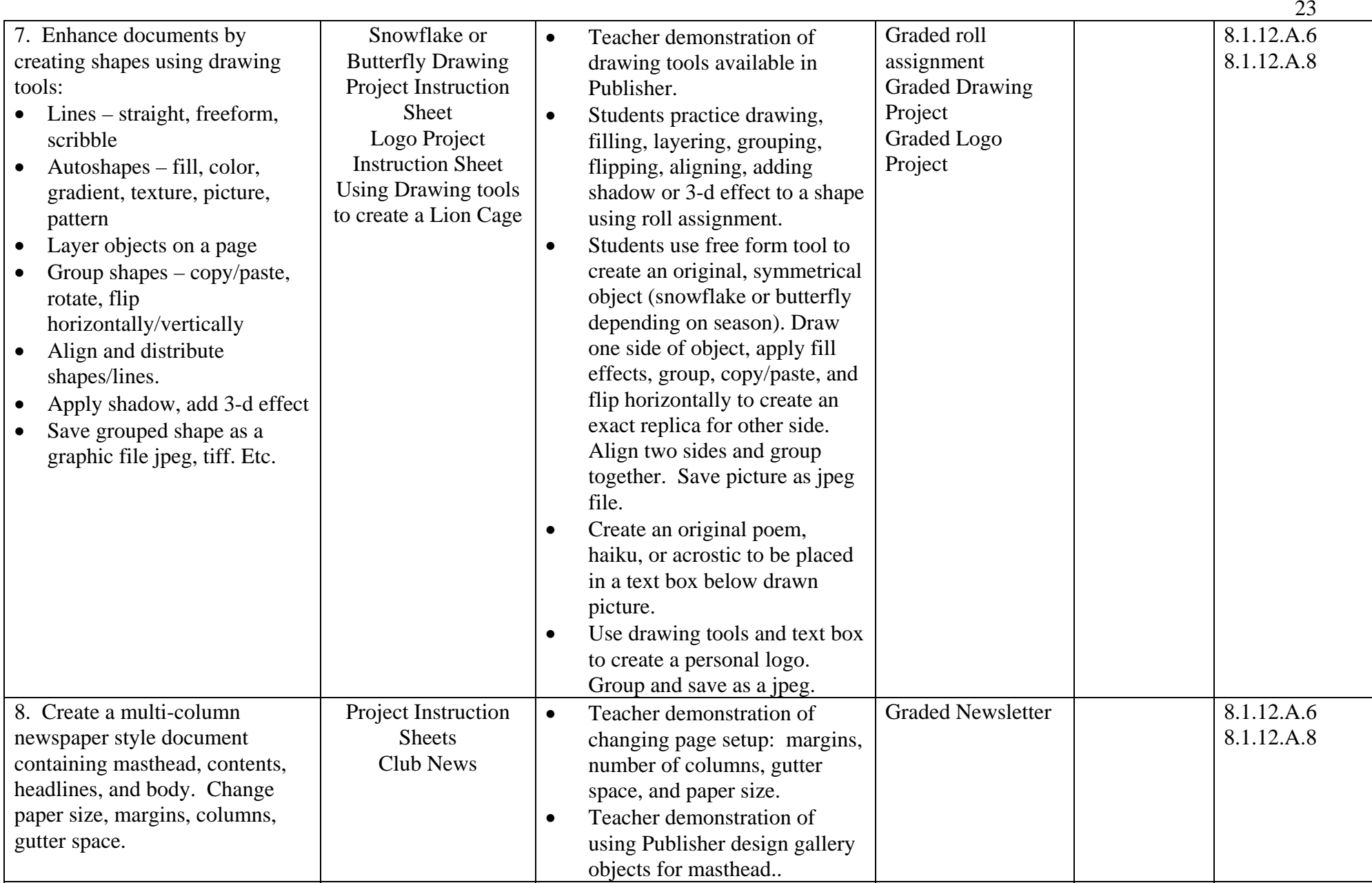

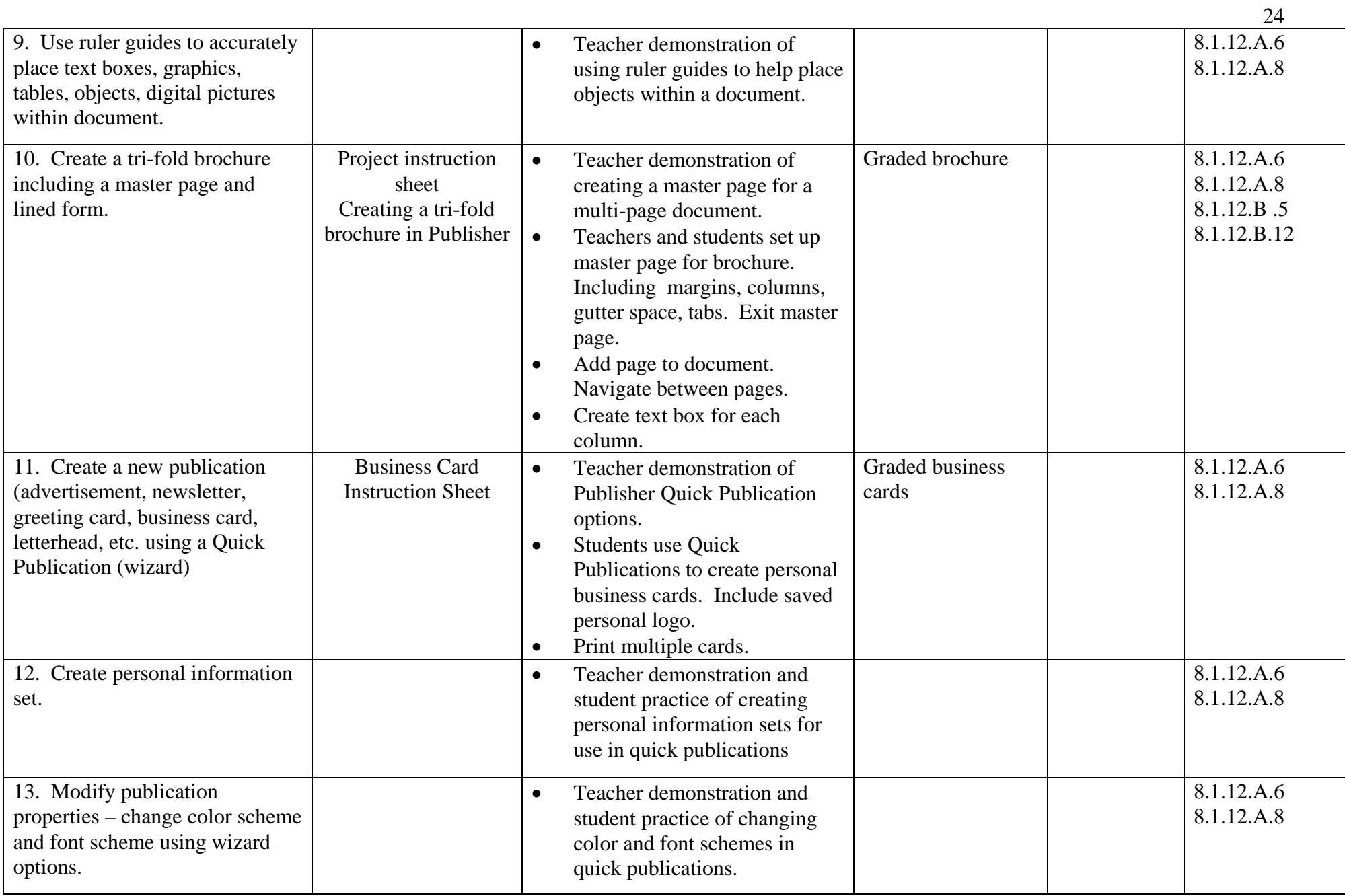

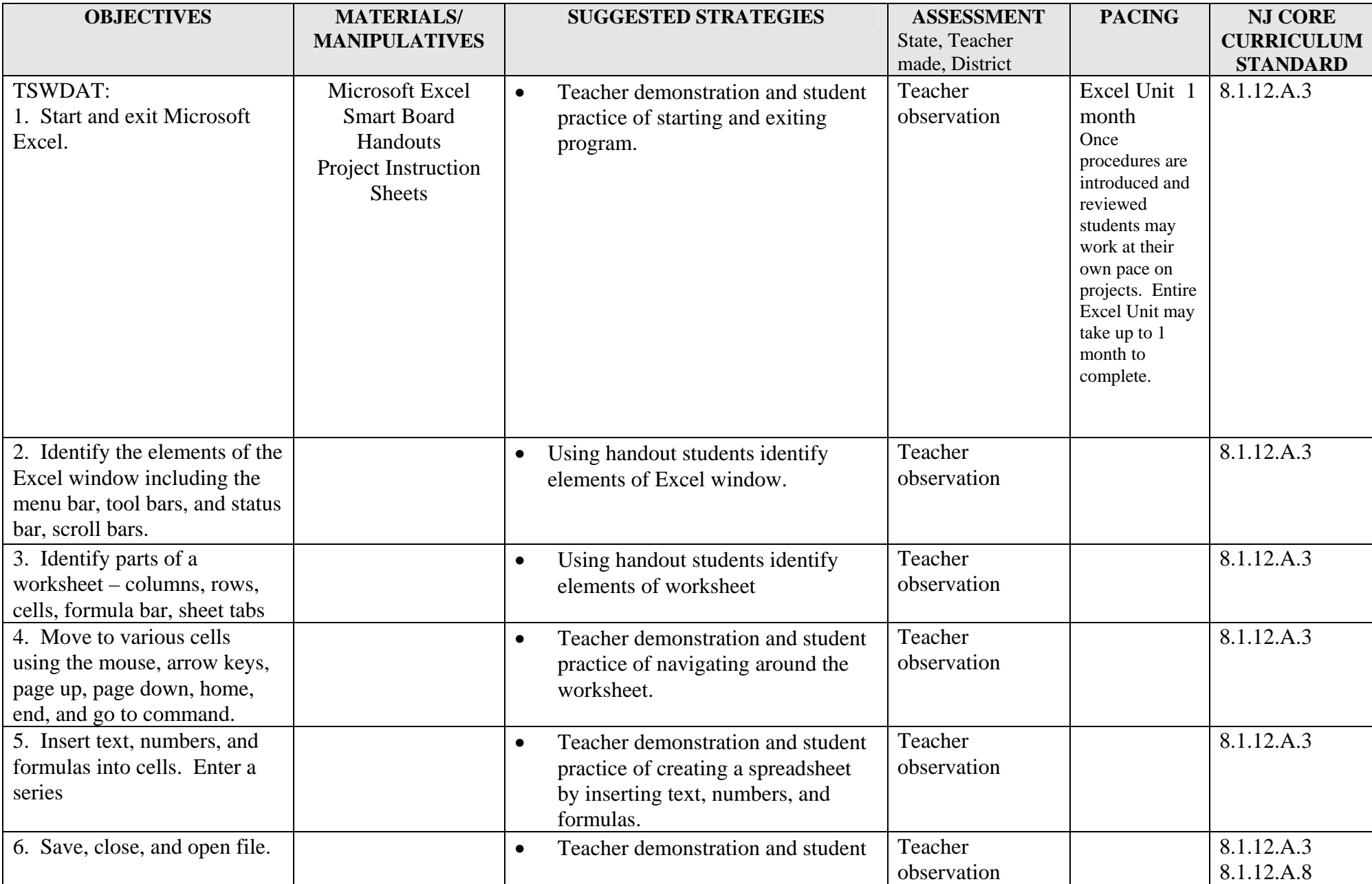

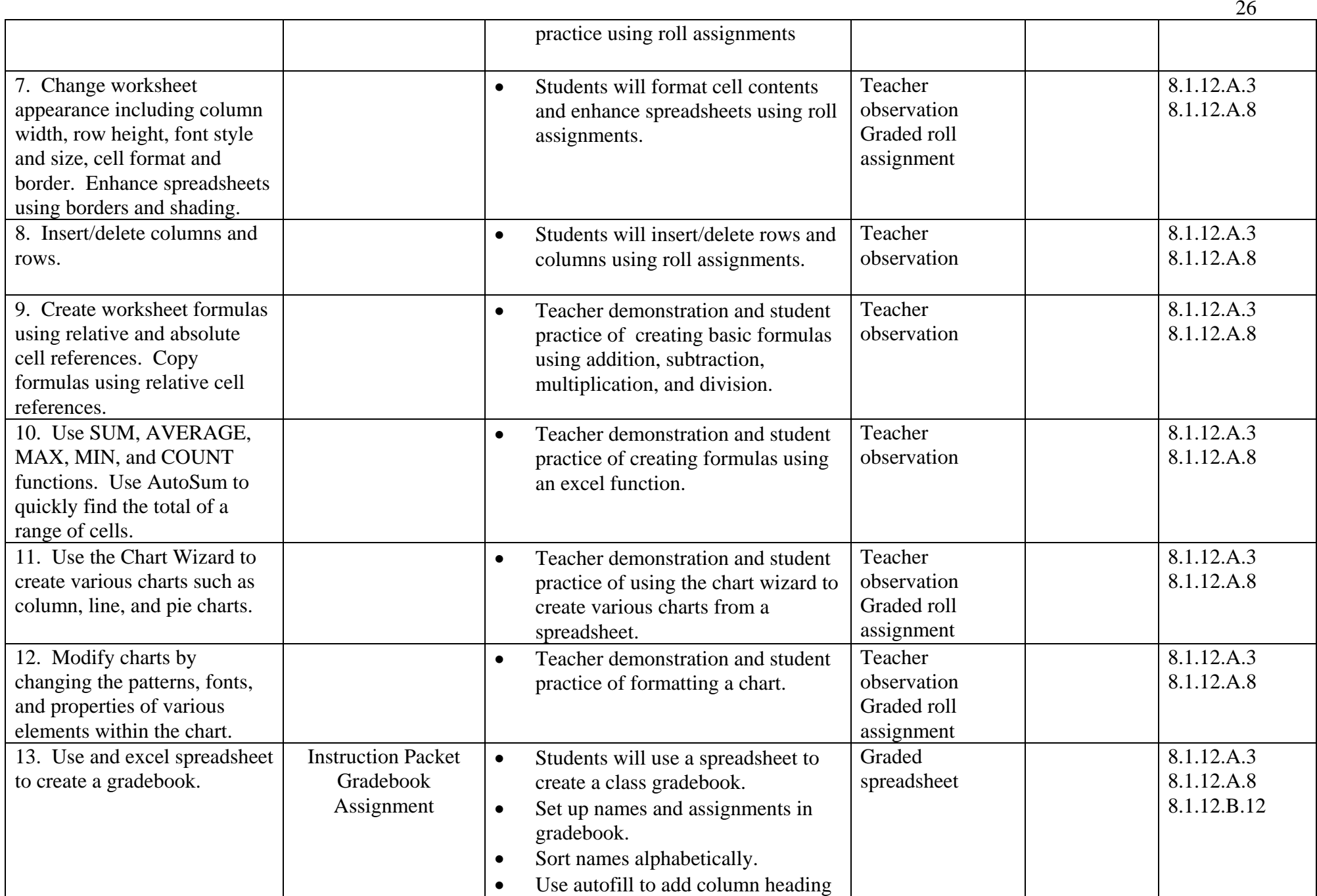

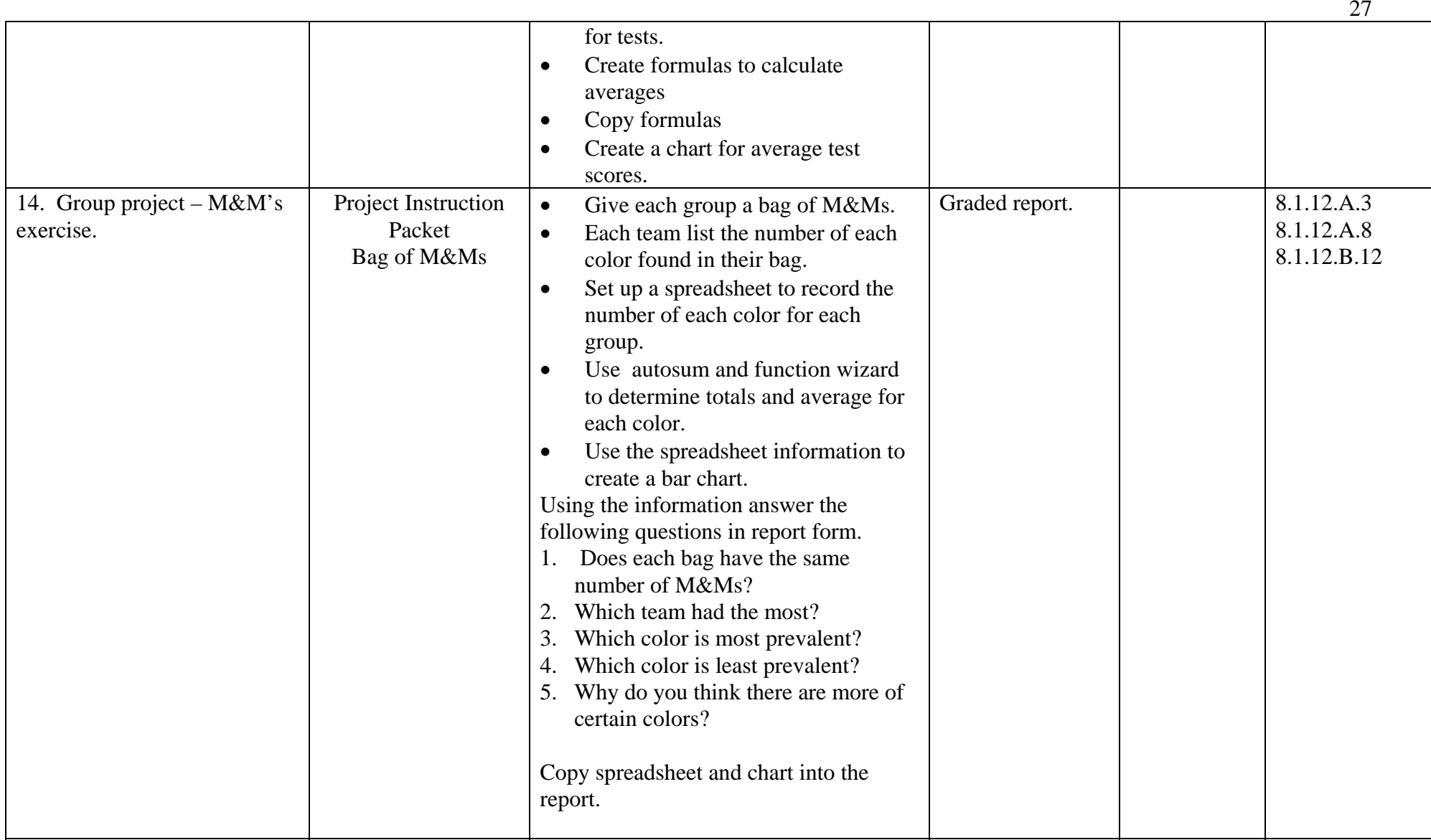